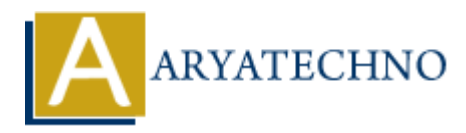

# **Top 50 AWS Cloud Interview Questions and answers**

**Topics :** AWS **Written on** December 11, 2023

# **1. Basic AWS Concepts:**

### 1. **What is Cloud Computing?**

Cloud Computing is a technology that allows users to access and use computing resources (e.g., servers, storage, databases) over the internet, often on a pay-as-you-go model.

### 2. **Differentiate between scalability and elasticity in AWS.**

Scalability refers to the ability of a system to handle a growing amount of load, while elasticity is the ability to automatically or dynamically provision and de-provision resources based on demand. AWS<br> **ARYS**<br> **ARYS**<br> **ARYS**<br> **ARYS**<br> **ARYS**<br> **ARYS**<br> **ARYS**<br> **ARYS**<br> **ARYS**<br> **ARYS**<br> **ARYS**<br> **ARYS**<br> **ARYS**<br> **ARYS**<br> **COMOMOBY**<br> **ARYS**<br> **ARYS**<br> **ARYS**<br> **ARYS**<br> **ARYS**<br> **ARYS**<br> **ARYS**<br> **ARYS**<br> **ARYS**<br> **ARYS**<br> **ARYS**<br> **ARYS** 

### 3. **Explain the key components of the AWS Global Infrastructure.**

AWS Global Infrastructure includes Regions, Availability Zones, and Edge Locations. Regions are geographic locations with multiple data centers, Availability Zones are isolated data centers within a region, and Edge Locations are endpoints for AWS content delivery services.

### **2. Compute Services:**

### 4. **What is an EC2 Instance?**

Amazon Elastic Compute Cloud (EC2) instances are virtual servers in the cloud that can be used to run applications. They can be easily scaled up or down based on demand.

### 5. **How does Auto Scaling work in AWS?**

Auto Scaling automatically adjusts the number of EC2 instances in a group based on defined conditions. It helps ensure application availability and allows scaling in or out as needed.

### **3. Storage Services:**

### 6. **What is Amazon S3?**

Amazon Simple Storage Service (S3) is a scalable object storage service designed to store and

retrieve any amount of data from anywhere on the web.

### 7. **Explain the differences between Amazon EBS and Amazon S3.**

Amazon EBS provides block-level storage for EC2 instances, while Amazon S3 is object storage suitable for storing and retrieving large amounts of data.

# **4. Database Services:**

### 8. **What is Amazon RDS?**

Amazon Relational Database Service (RDS) is a fully managed relational database service that supports multiple database engines. nazon Relational Database Service (RDS) is a fully managed relational database ser<br>pports multiple database engines.<br>**ACTIMATE:**<br>**ACTIMATE:**<br>**ARYATE:**<br>**ARYATE:**<br>**ARYATE:**<br>**ARYATE:**<br>**ARYATE:**<br>**ARYATE:**<br>**ANDEXEMOPENT BY A NO** 

# 9. **Differentiate between Amazon DynamoDB and Amazon RDS.**

Amazon DynamoDB is a NoSQL database service, while Amazon RDS is a relational database service. DynamoDB is designed for fast and predictable performance with seamless scalability.

# **5. Networking:**

### 10. **What is a Virtual Private Cloud (VPC)?**

Amazon VPC allows users to launch AWS resources into a virtual network that they've defined. It provides control over the virtual networking environment.

### 11. **Explain Elastic Load Balancing (ELB).**

Elastic Load Balancing automatically distributes incoming application traffic across multiple targets, such as EC2 instances, in one or more Availability Zones.

# **6. Security and Identity:**

### 12. **What is AWS Identity and Access Management (IAM)?**

IAM is a web service for securely controlling access to AWS resources. It enables users to manage users, groups, and permissions.

### 13. **How does AWS Key Management Service (KMS) work?**

AWS KMS is a managed service that makes it easy to create and control cryptographic keys. It integrates with other AWS services to help protect data.

# **7. Serverless Computing:**

### 14. **What is AWS Lambda?**

AWS Lambda is a serverless compute service that lets you run your code without provisioning or managing servers.

### 15. **Explain the benefits of using serverless architecture.**

Serverless architecture eliminates the need to manage servers, scales automatically, and allows developers to focus on writing code.

# **8. Monitoring and Logging:**

### 16. **What is Amazon CloudWatch?**

Amazon CloudWatch is a monitoring and management service that provides data and actionable insights for AWS resources.

#### 17. **How does AWS CloudTrail enhance security?**

AWS CloudTrail records API calls and events for your AWS account, providing visibility into user activity to help ensure security and compliance.

### **9. AWS DevOps:**

### 18. **Explain the concept of Infrastructure as Code (IaC).**

Infrastructure as Code is a practice of managing and provisioning infrastructure through machine-readable script files, rather than through physical hardware configuration.

#### 19. **What is AWS CodePipeline?**

AWS CodePipeline is a continuous integration and continuous delivery (CI/CD) service that automates the building, testing, and deployment phases of release pipelines.

### **10. Advanced Concepts:**

### 20. **What is AWS Elastic Beanstalk?**

AWS Elastic Beanstalk is a fully managed service that makes it easy to deploy and run applications in multiple languages.

#### 21. **Explain Amazon Aurora.**

Amazon Aurora is a fully managed, MySQL and PostgreSQL-compatible relational database engine that combines the performance and availability of high-end commercial databases with the simplicity and cost-effectiveness of open-source databases. **ARY SCOUTTRIL ENTRAGE SECTIVE:**<br>
We CloudTrail records API calls and events for your AWS account, providing visibility<br>
For activity to help ensure security and compliance.<br> **BEVODS:**<br> **ARY COMPS:**<br> **ARY COMPS:**<br> **ARY COM** 

### **11. Cost Management:**

#### 22. **How can you optimize costs in AWS?**

Cost optimization strategies in AWS include using reserved instances, right-sizing instances, and taking advantage of auto-scaling.

### 23. **What is the AWS Pricing Calculator used for?**

The AWS Pricing Calculator helps estimate the cost of using AWS services based on your usage patterns.

# **12. Miscellaneous:**

#### 24. **How can you secure data at rest in Amazon S3?**

Data at rest in Amazon S3 can be secured using server-side encryption (SSE) with Amazon S3 managed keys (SSE-S3), AWS Key Management Service (SSE-KMS), or server-side encryption with customer-provided keys (SSE-C).

#### 25. **What is AWS Snowball?**

AWS Snowball is a petabyte-scale data transport solution that uses secure appliances to transfer large amounts of data into and out of the AWS Cloud.

# **13. AWS Migration:**

### 26. **What is the AWS Server Migration Service (SMS)?**

AWS SMS is an agentless service that makes it easier and faster to migrate thousands of onpremises workloads to AWS.

### 27. **How do you handle data migration in AWS?**

AWS provides various services for data migration, including AWS Database Migration Service (DMS) for database migration and Snowball for large-scale data transfer.

# **14. AWS Security:**

### 28. **What is AWS WAF?**

AWS Web Application Firewall (WAF) is a web application firewall that helps protect web applications from common web exploits. **ARYATECHNO**

### 29. **Explain the concept of AWS Shield.**

AWS Shield is a managed Distributed Denial of Service (DDoS) protection service that safeguards applications running on AWS.

# **15. AWS Networking:**

### 30. **What is Direct Connect in AWS?**

AWS Direct Connect is a network service that provides dedicated network connections from on-premises data centers to AWS.

### 31. **What is Amazon Route 53 used for?**

Amazon Route 53 is a scalable and highly available Domain Name System (DNS) web service designed to route end-user requests to endpoints.

# **16. AWS DevOps:**

#### 32. **What is AWS CloudFormation?**

AWS CloudFormation is an infrastructure as code (IaC) service that allows you to define and provision AWS infrastructure using templates.

#### 33. **Explain Blue-Green Deployment in AWS.**

Blue-Green Deployment is a technique used for releasing applications with zero downtime. It involves running two identical production environments, with one serving live production traffic (Blue) and the other for testing (Green). From the serving two identical production environments, with one serving live product<br>fific (Blue) and the other for testing (Green).<br>**ARYATECHY:** AND ARY AND ARY AND AND ARRAMSING THE CHANGE SERVICE:<br>that is Amazon Redshi

### **17. AWS Analytics:**

### 34. **What is Amazon Redshift?**

Amazon Redshift is a fully managed, petabyte-scale data warehouse service in the cloud.

#### 35. **How can you ingest streaming data into AWS?**

AWS provides services like Amazon Kinesis for ingesting and processing real-time streaming data.

### **18. AWS Machine Learning:**

### 36. **What is Amazon SageMaker?**

Amazon SageMaker is a fully managed service that enables developers and data scientists to build, train, and deploy machine learning models at scale.

### 37. **Explain the difference between Amazon Machine Images (AMIs) and Snapshots.**

AMIs are used for virtual machine images, while Snapshots are used for block-level storage. AMIs are used to create instances, while Snapshots are backups of EBS volumes.

### **19. AWS Lambda:**

### 38. **How does AWS Lambda handle concurrency?**

AWS Lambda scales horizontally to handle incoming requests by launching additional instances of the function in response to increased load.

### 39. **What is the maximum execution time for a single AWS Lambda function invocation?**

The maximum execution time for a single AWS Lambda function invocation is 15 minutes.

# **20. AWS Serverless Architecture:**

### 40. **Explain the benefits and drawbacks of a serverless architecture.**

Benefits include reduced operational overhead and scalability. Drawbacks may include potential cold start latency and limited execution time for functions.

### 41. **How does AWS Step Functions help in serverless application development?**

AWS Step Functions is a serverless orchestration service that allows you to coordinate the components of distributed applications using visual workflows.

# **21. AWS IoT (Internet of Things):**

### 42. **What is AWS IoT Core?**

AWS IoT Core is a managed cloud service that lets connected devices easily and securely interact with cloud applications and other devices.

### 43. **How does Device Shadows work in AWS IoT?**

Device Shadows in AWS IoT represent the last known state and desired future state of a device, allowing synchronization between device and cloud.

# **22. AWS Cost Optimization:**

### 44. **How can you monitor and control costs in AWS?**

AWS provides tools like AWS Cost Explorer and AWS Budgets to monitor and control costs. Additionally, tagging resources can help allocate costs. that is AWS IoT Core?<br>
VS IoT Core is a managed cloud service that lets connected devices easily and secure<br>
Fract with cloud applications and other devices.<br>
We does Device Shadows work in AWS IoT?<br>
Wice Shadows in AWS Io

### 45. **What is AWS Reserved Instances?**

Reserved Instances allow you to reserve EC2 capacity in a specific region for a one- or threeyear term, providing significant cost savings compared to on-demand pricing.

# **23. AWS Certifications:**

### 46. **Why is AWS certification important?**

AWS certifications validate technical skills and expertise in using AWS services, making individuals more credible and marketable in the cloud industry.

### 47. **What are the different levels of AWS certification?**

AWS certifications are categorized into Foundational, Associate, Professional, and Specialty levels, covering various domains like architecture, development, operations, and more.

# **24. AWS Lambda and API Gateway:**

### 48. **How can you expose an AWS Lambda function as an API endpoint using API Gateway?**

API Gateway allows you to create an HTTP endpoint that is associated with an AWS Lambda function, enabling you to invoke the function via the API Gateway URL.

### 49. **Can you integrate AWS Lambda with other AWS services?**

Yes, AWS Lambda can be integrated with various AWS services through triggers, such as S3 events, DynamoDB streams, and SNS notifications.

# **25. AWS CloudFront:**

### 50. **What is Amazon CloudFront and how does it work?**

Amazon CloudFront is a content delivery network (CDN) service that securely delivers data, videos, applications, and APIs to customers globally with low latency. It caches content at Edge Locations to reduce latency.

Copyright [Aryatechno](https://www.aryatechno.com/). All Rights Reserved. Written tutorials and materials by <u>Aryatechno</u>